# **Computer Hardware Problems And Solutions Free**

Getting the books **Computer Hardware Problems And Solutions Free** now is not type of challenging means. You could not solitary going later books stock or library or borrowing from your contacts to retrieve them. This is an definitely simple means to specifically get lead by on-line. This online publication Computer Hardware Problems And Solutions Free can be one of the options to accompany you taking into consideration having extra time.

It will not waste your time. undertake me, the e-book will enormously vent you additional situation to read. Just invest little times to entry this on-line publication **Computer Hardware Problems And Solutions Free** as skillfully as evaluation them wherever you are now.

# **LaserJet Pro MFP M28-M31 - HP**

Open HP Utility ..... 43

### **Standards by Grade Level - Third Grade - Ohio Department …**

COMPUTER SCIENCE ... Apply troubleshooting strategies given problems and solutions to resolve hardware and software problems. 3 . COMPUTER SCIENCE. Networks and the Internet Topic 1: Networking . NI.N.3.a Describe how communication occurs when information is sent and received over physical or wireless paths to explain

### Precalculus - University of Washington

fully formulate problems and actively work toward their solutions. In ... as opposed to "solutions". Any homework problems you may be asked to turn in will require you include all your work; in other words, a detailed ... This computer hardware was used to maintain and develop this textbook. Comments Send comments, corrections, and ideas to ...

# **Feedback Control Theory - Electrical & Computer Engineering**

applicability is a consequence both of new problem formulations and new mathematical solutions to these problems. Moreover, computers and software have changed the way engineering design is ... either on a computer or in a pilot plant. 9. Repeat from step 1 if necessary. 10. Choose hardware and software and implement the controller. 11. Tune ...

#### *Dell Active Pen User's Guide*

Problems Possible causes Possible solutions • Coin-cell batteries were replaced and the pen was not paired again with your device. • Remove the pen from the list of Bluetooth devices and re-pair it with your device. For more information, see Pairing with a Bluetooth device. Pressing the top button in succession does not capture screenshot.

# **Epson L805 Network Install Guide**

17 6. When you see this screen, print a test page and click Next (Windows) or Continue (OS X). 7. Windows: The system begins searching for the latest firmware for your product If you see this screen, new firmware is available. Click Next and follow the on-screen instructions. When you are ready, click Start and wait for the firmware update to finish.

#### Even if you haven't given too much thought to careers, you've

Using a computer to solve math problems and equations Identifying plants, animals and/or marine life Developing solutions to environmental problems Building model aircraft/boats/trains Learning about different cultures Flying airplanes Repairing vehicles, bikes and engines Working in a warehouse or taking inventory Operating motorized machines ...

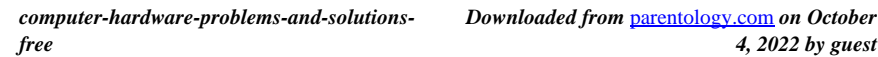